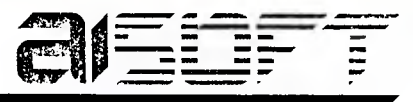

Asicom Ingeniería de Software S.A.

 $A$  W. $\hat{A}$ 

**Now then it has need** 

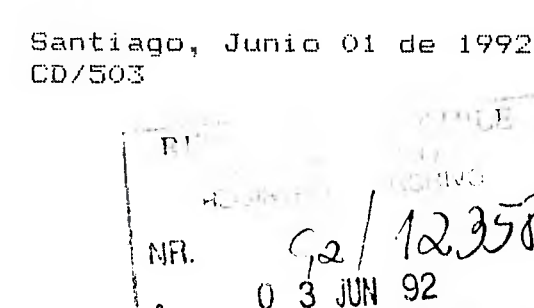

Å.

 $P.A.A.$ 

 $C.B.E.$ 

**H.T.O.** 

 $(1, 2, 0)$ 

 $Q, Q, R$ 

 $M + \tilde{F}$ 

EDEC

.......

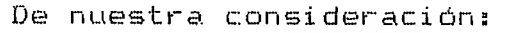

Presidencia de la República

De acuerdo a lo solicitado por ustedes, adjunto sirvanse encontrar el material que se detalla:

 $\mathcal{L}_{\mathcal{A}}$ 

Licencia de Uso Dataflex Red (original)  $\overline{\phantom{0}}$ 

Se entrega información y diskettes correspondientes.

Quedamos a su disposición para cualquier consulta, saluda atentamente a ustedes.

**CENTRO EMPRESARIAL** Capacitación y Desarrollo Organizacional

**EDIFICIO EXTERIOR** Mac-Iver 225  $P_{50}11$ Santiaga - Chile

**TELEFONOS**  $?3452c - 334407$ 304302

incl.- lo citado

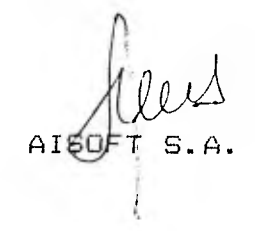

PALACIO DE LA MONCDA M  $0 \t3$  JUN 92 M PECEPCION DE MOULLE  $1105$ 2 ♦

## **CASA MATRIZ** Desattolio v

Comercialización de Softwore

TORRE SANTA MARIA tos Conquistadores 1.700 Pise 17-8 Providencia Santiago - Chile

Señores

Presente

-----------

Morandé # 130

**TELEFONO** 2317015 FAX 2332565

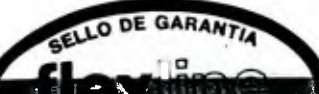

## **PÙLLTABTO OPEN >>> WAIT! Do not open this package that the seast the time ase agreement printed on the other side. ,**

## **WARNING: LIMITED USE SOFTWARE LICENSE**

Skes, Pre

READ THIS NOTICE CAREFULLY-NOW! DO NOT OPEN THIS PACKAGE UNTIL YOU READ THE LICENSE AGREEMENT ON THE OTHER SIDE.

**BY OPENING IT PERMITE SU DEVO ERA** RE AG REE-ING TO BE BOUND BY THE TERMS AND CONDI-TIONS OF THE LICENSE AGREEMENT AND THE L1MITED WARRANTIES AND LIMITATIONS OF LIABILITY (collectively, the "Agreement"). THIS AGREEMENT CONSTITUTES THE COMPLETE AND EXCLUSIVE STATEMENT OF THE AGREE-MENT BETWEEN YOU AND DATA ACCESS COR-PORATION ("LICENSOR") WH ICH SUPERSEDES

ANY PROPOSAL OR PRIOR AGREEMENT. ORAL OR WRITTEN. AND ANY OTHER COMMUNICA-TIONS RELATING TO THE SUBJECT MATTER OF THIS AGREEMENT. CAREFULLY READ THE AGREEMENT. AND IF YOU DO NOT AGREE WITH THE TERMS. RETURN THIS UNOPENED PACKAGE TO THE PLACE WHERE YOU OBTAINED IT FOR A FULL REFUND.

Installation of your registration code (evaluation, temporary or permanent) uses the Data-Flex Setup Utility (DFSETUP) and should be done after the product has been installed on your hard disk drive. The information you

need to install your registration code is contained on the product label affixed to this envelope. The installation program executes Setup automatically. Instructions for using the Setup Utility are in your Installation Guide.

## **DATA ACCESS**  UAIA ALLESS

DataFlex Runtime License 2.36 DOS IBM/Compat Multi-User EN - 360k 5.25 Floppy 252610 Product Code 12112310 TEMPORARY REGISTRATION Registration Name 709d f f9 1 —4 1 9. 3f Registration Code

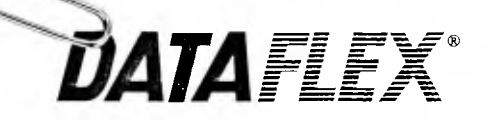